#### **Textures**

## Modélisation de la « matière »

▶ Problème : ne pas tout modéliser à l'échelle de la géométrie !

On veut garder une seule face, mais plusieurs couleurs

 $\Rightarrow$  Texture de couleurs

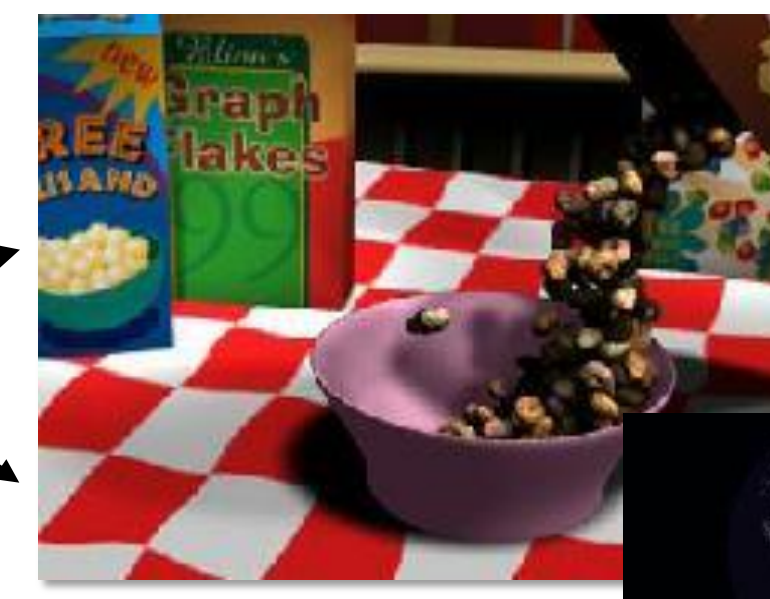

Des micro-polygones seraient nécessaires

**Texture de normales**

- Une texture est un champ scalaire discret (lookup table) sur la surface
	- Défini sur un domaine linéaire (1D) / rectangulaire (2D) / cubique (3D)
	- Mappé sur la surface par des coordonnées de texture
		- Spécifiées en chaque sommet
		- Interpolées pour chaque fragment

- Ajout d'information visuelle à petit prix
- Support hardware
	- interpolation des coordonnées de texture
	- interpolation des valeurs de couleur
	- filtrage multi-résolution (*mip-mapping*)

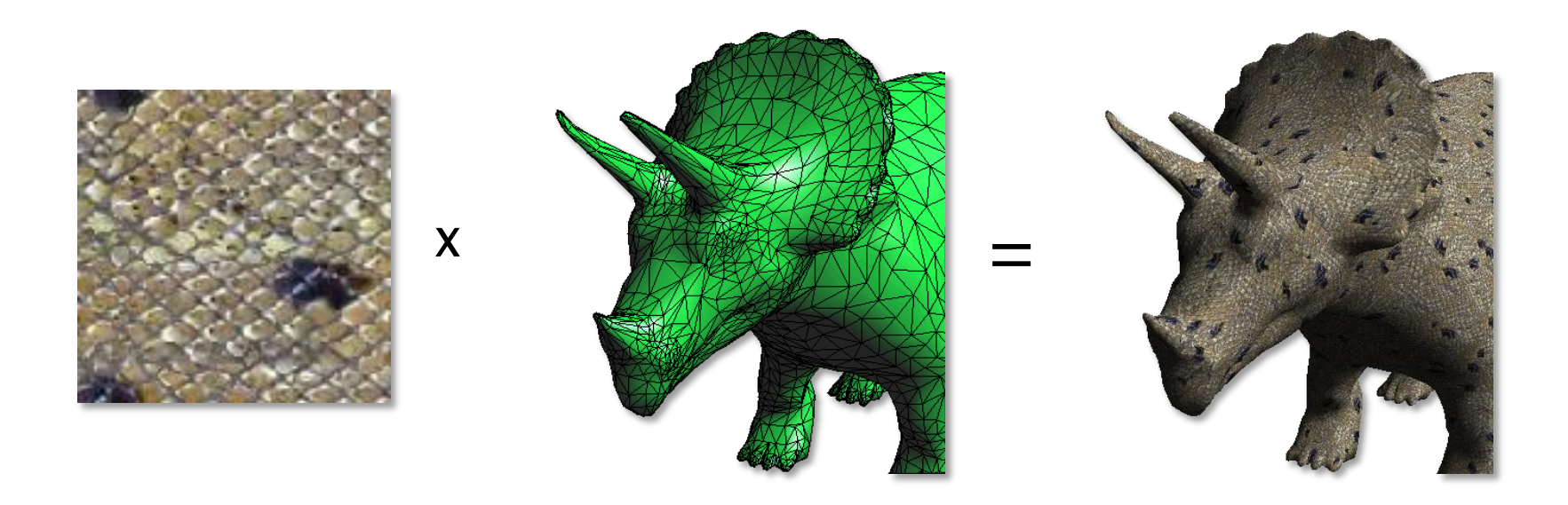

- Peuvent être utilisées pour spécifier :
	- La couleur ambiante / diffuse

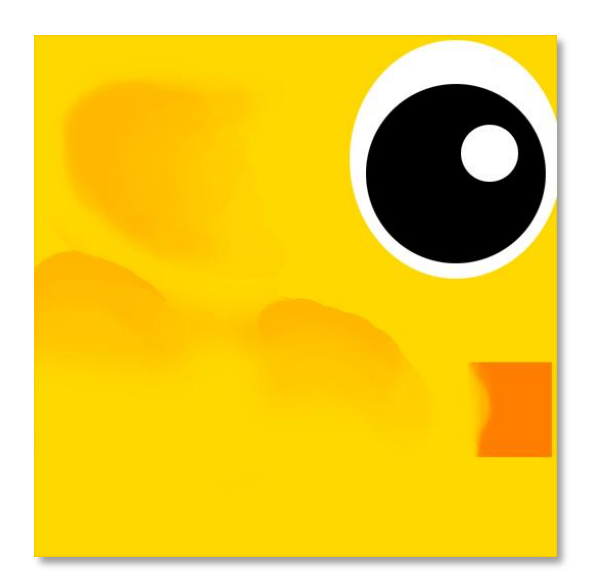

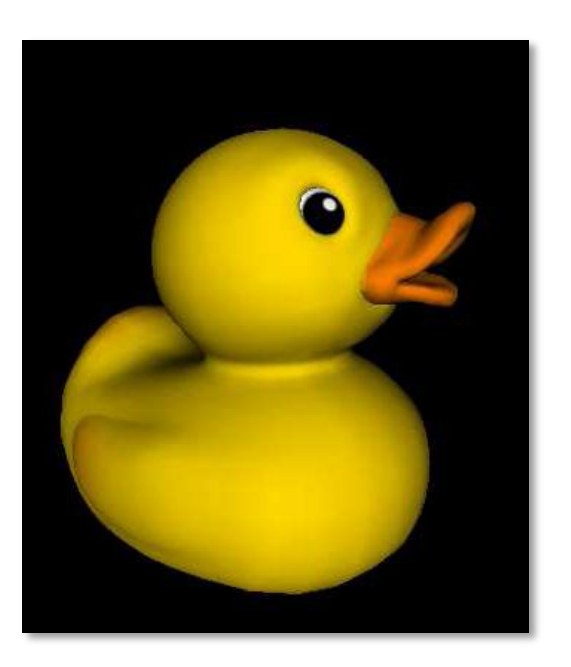

#### Peuvent être utilisées pour spécifier :

- $\blacksquare$  La couleur ambiante / diffuse
- $\blacksquare$  Les normales (bump / normal mapping)

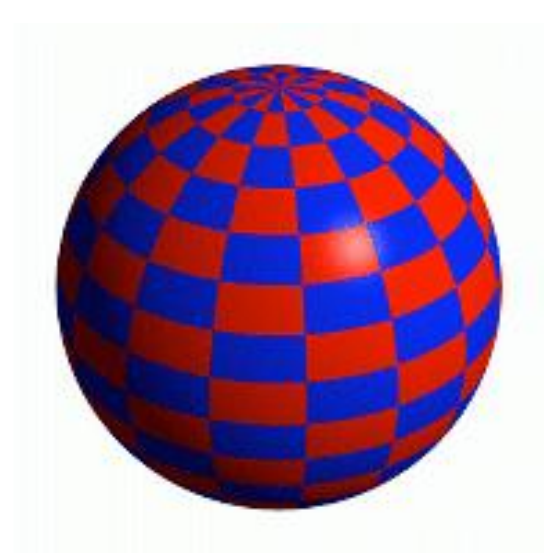

Texture Diffuse mappée *Bump Map* Textures combinées sur la sphère

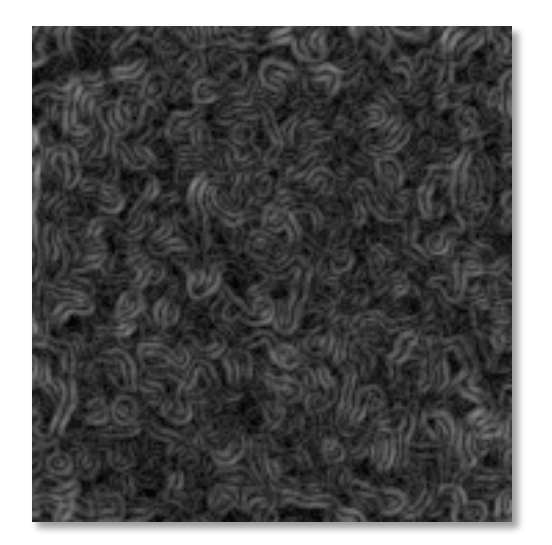

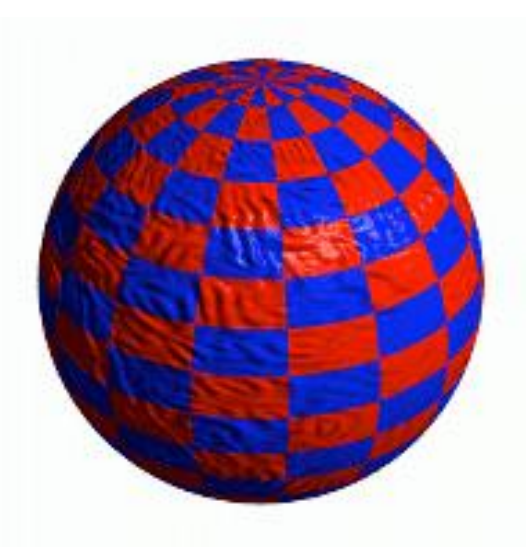

#### **Perturbation des normales**

#### Donnée par une texture de normale (normal map)

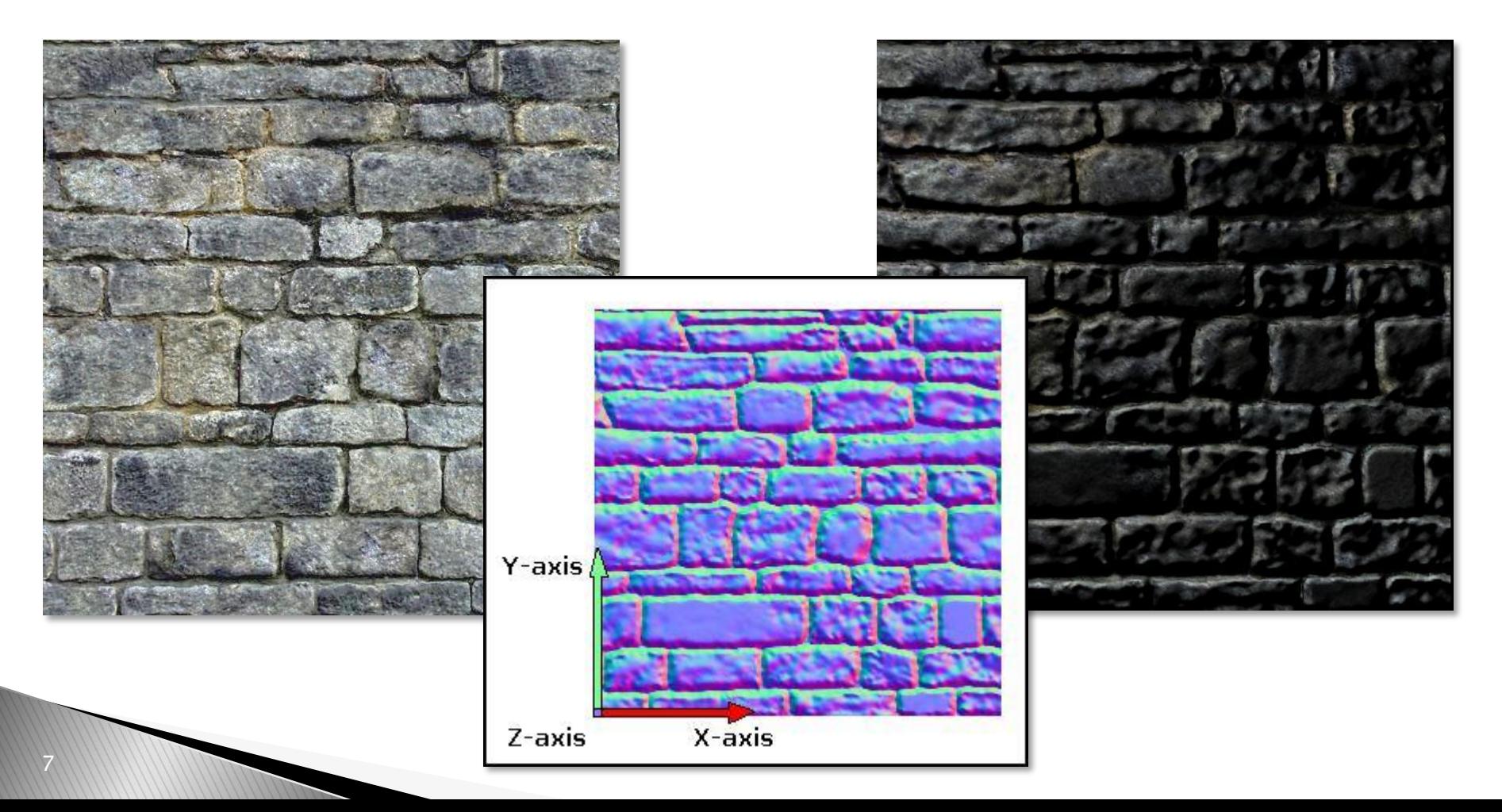

#### **Perturbation des normales**

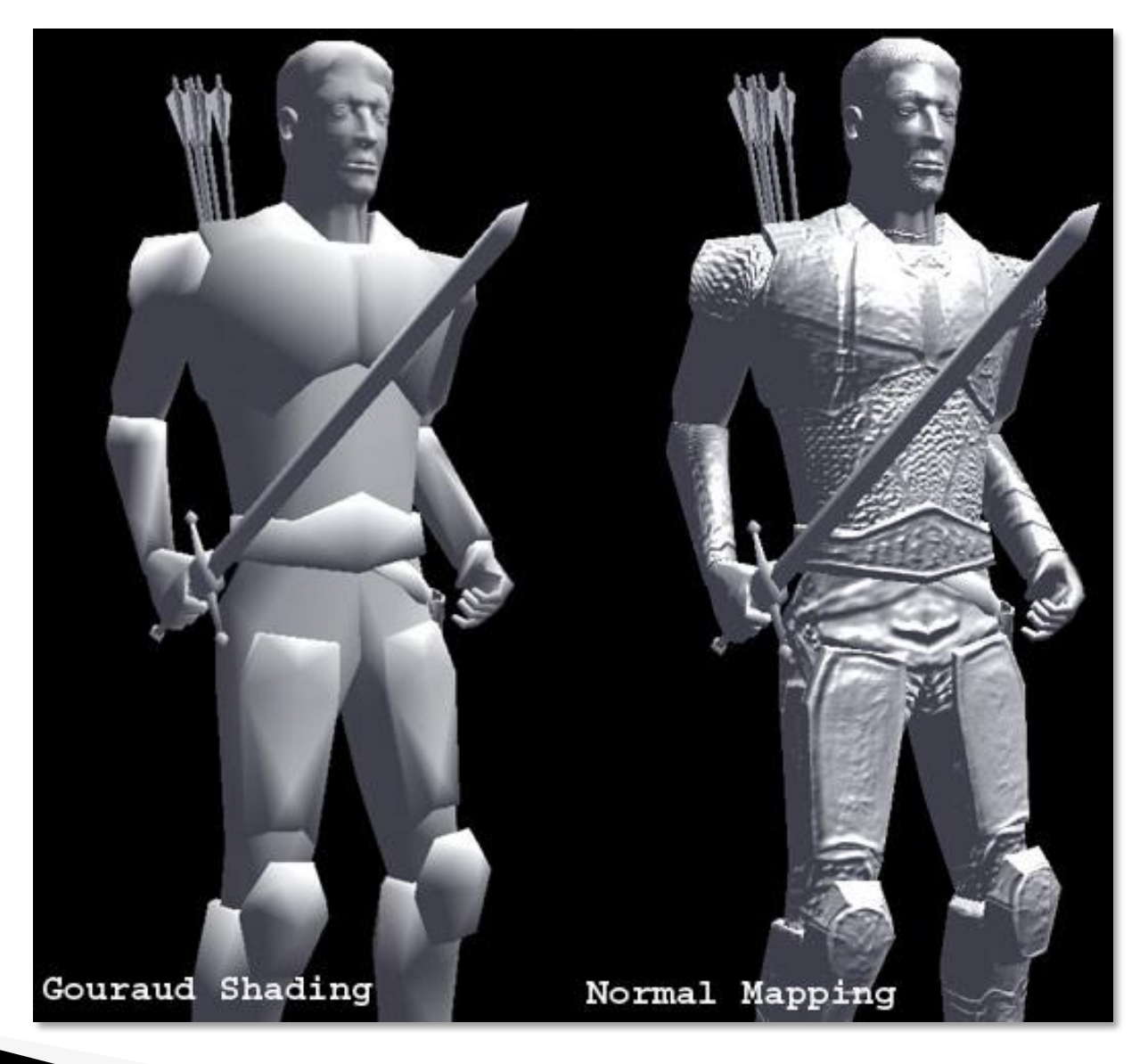

## **Bump vs. Normal Map**

- $\rightarrow$  Bump mapping
	- Stockage de la hauteur de la surface
	- Calcul des dérivées pour obtenir le déplacement dans le plan tangent à la surface
- Normal mapping
	- Stockage direct des déplacements dans le plan tangent
- Extensions :
	- *Parallax mapping* (déplacement des coordonnées de texture)
	- Displacement mapping (déplacement de la géométrie)

- Peuvent être utilisées pour spécifier :
	- $\blacksquare$  La couleur ambiante / diffuse
	- Les normales (bump / normal mapping)
	- Une illumination pré-calculée (light mapping)

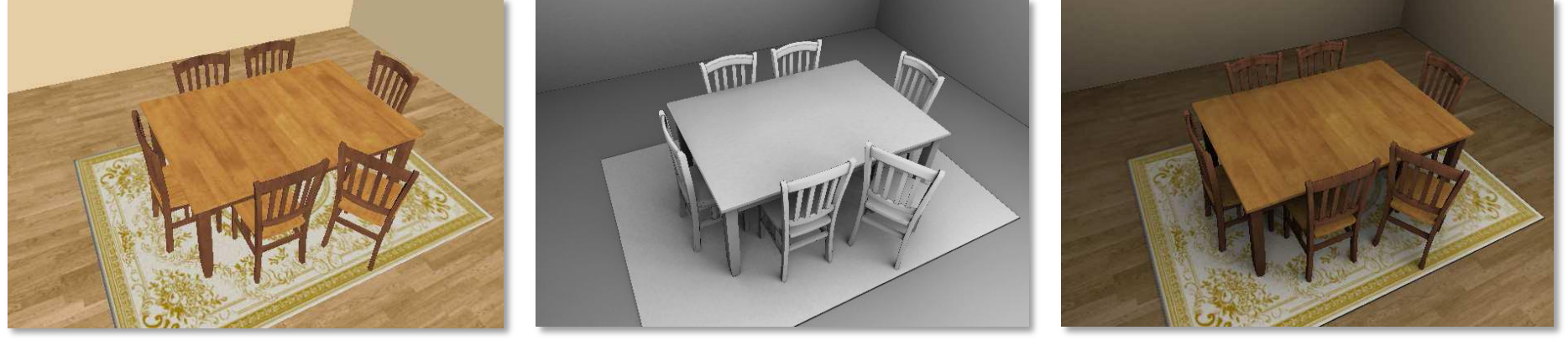

Texture diffuse mappée  $Light Map$  mappée Textures Combinées sur la scène

*Light Map* mappée sur la scène

11

- Peuvent être utilisées pour spécifier :
	- $\blacksquare$  La couleur ambiante / diffuse
	- Les normales (bump / normal mapping)
	- Une illumination pré-calculée (*light mapping*)
	- **Les réflexions** (environment mapping)

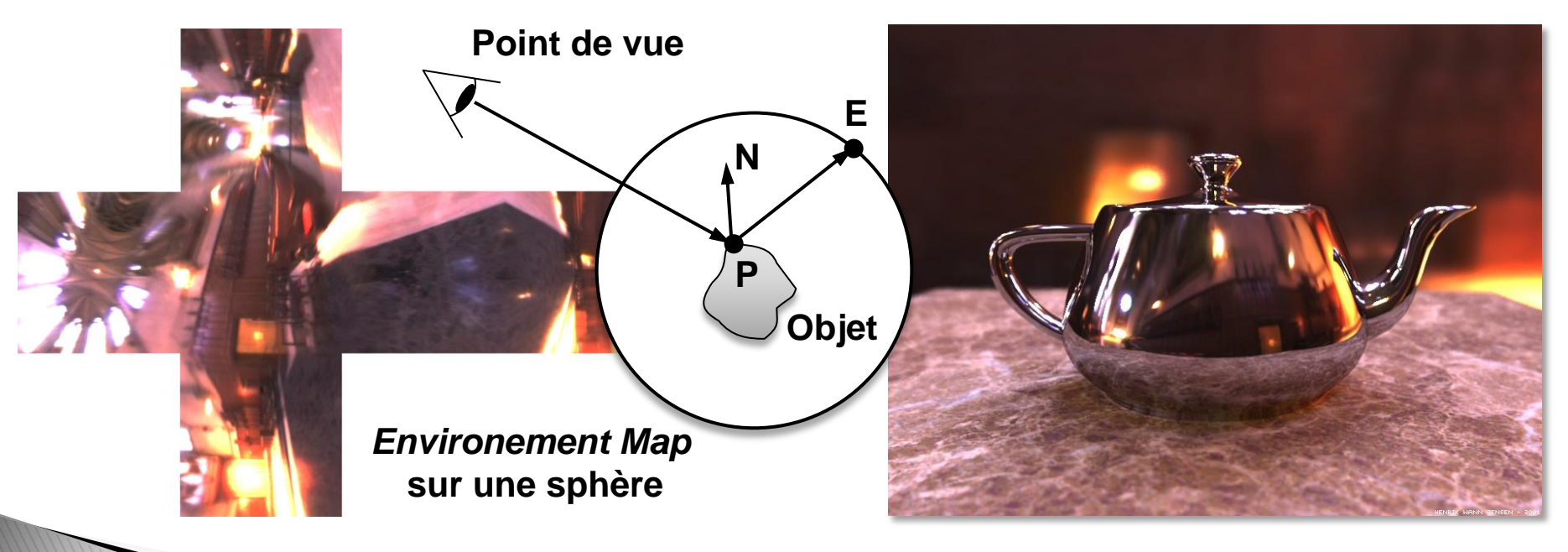

Image by Henrik Wann Jensen - Environment map by Paul Debevec

### Les textures 2D

- $\triangleright$  Image plane I (u,v)
- Fonction de placage (mapping)
	- $f : P(x,y,z) \rightarrow (u,v)$
- Modèle 3D : points ou faces, normales, coordonnées de texture (u,v)

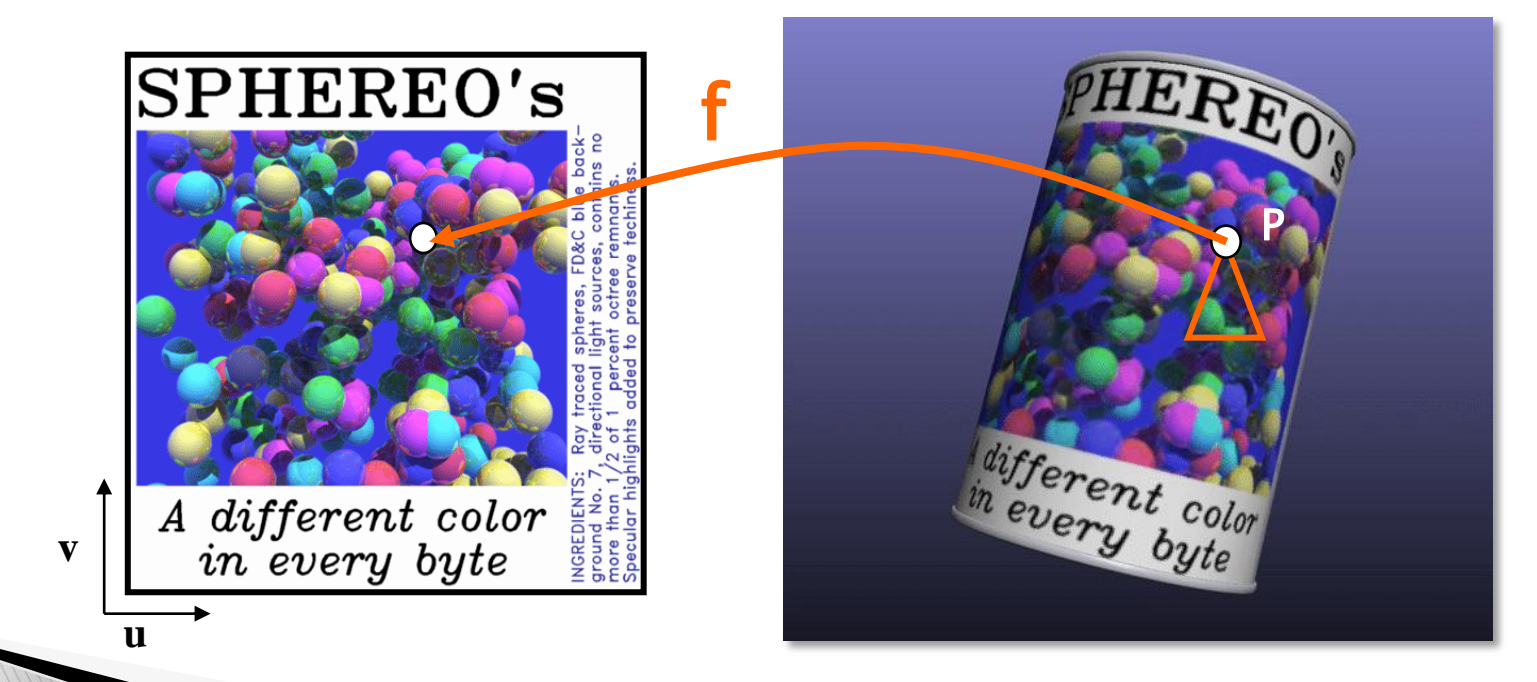

## Rendu

- $\triangleright$  Modèle + texture  $\Rightarrow$  pixel
- Pour chaque pixel utiliser le mapping inverse pour calculer (u,v) à partir de (x,y)
	- Peut-être fait incrémentalement, codé en hard
- Afficher le pixel le plus proche de (u,v)

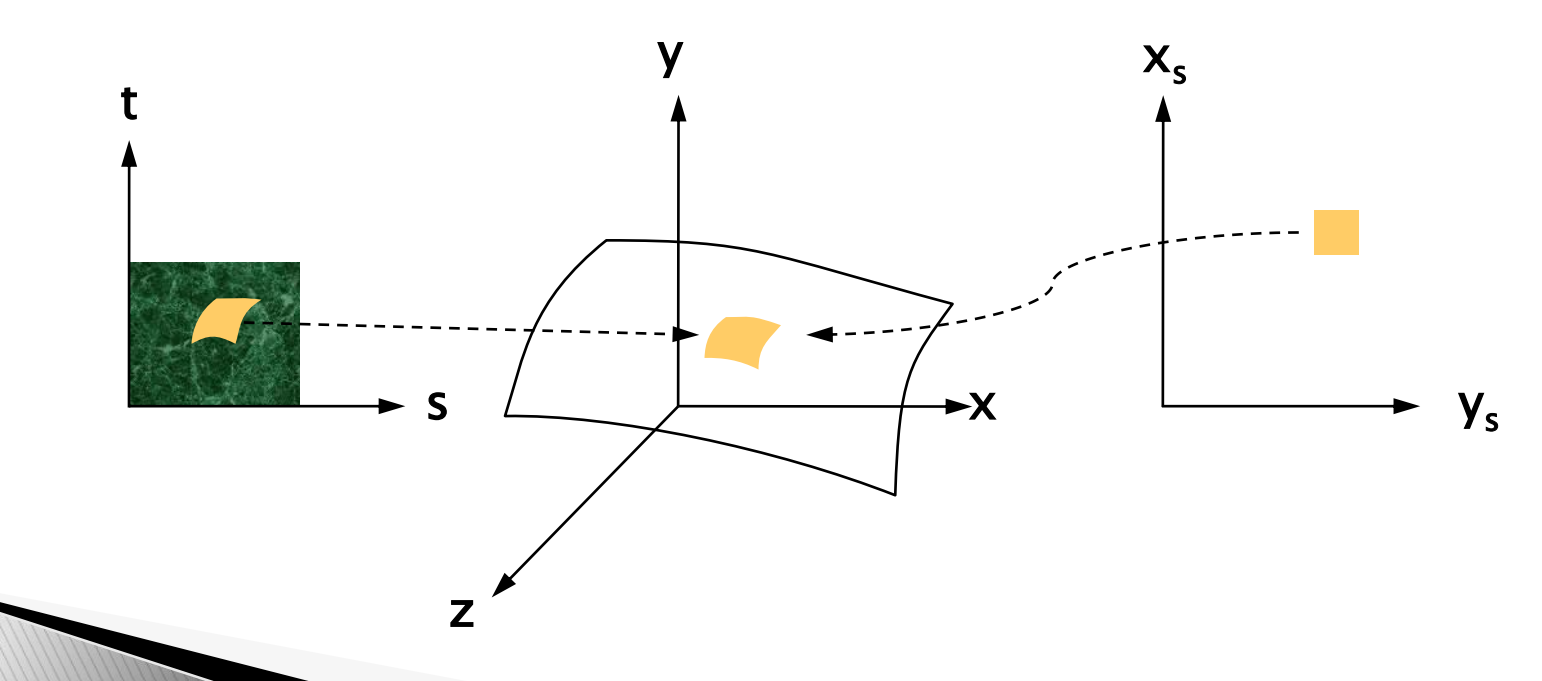

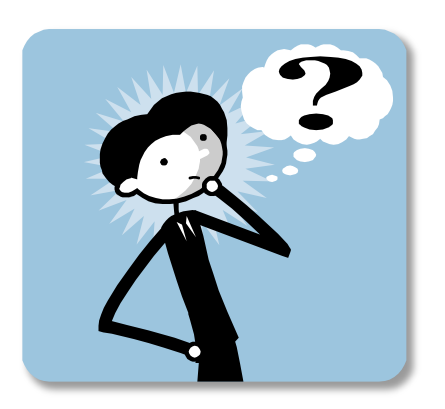

- Aliassage
- ▶ Plaquer une texture sans distorsion
- Synthétiser une texture (cf. cours génération de contenu)

- Aliassage
- ▶ Plaquer une texture sans distorsion

**Plusieurs couleurs pour un pixels**

**Pixels visibles**

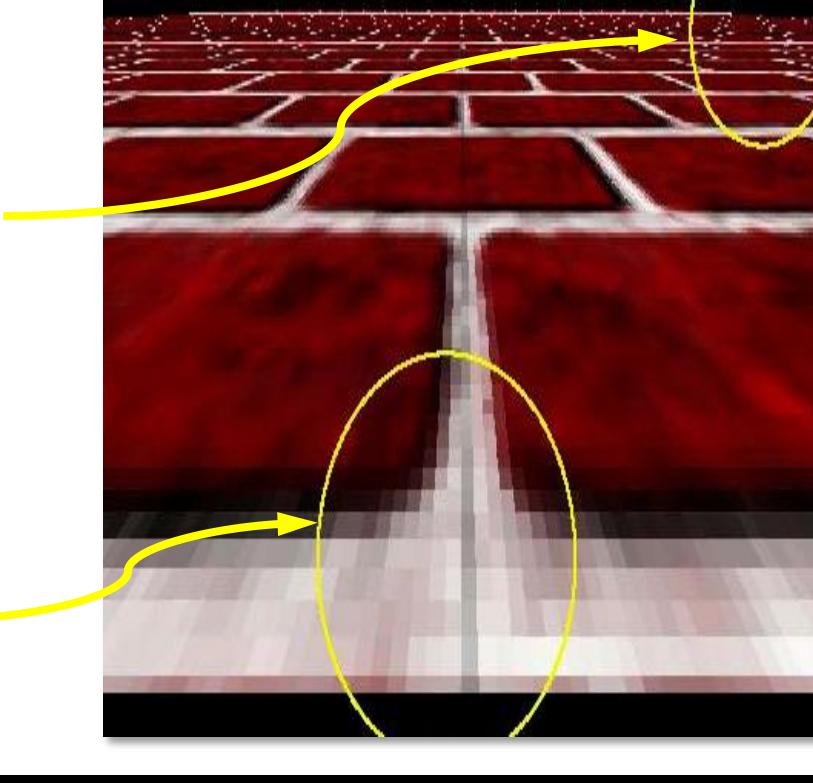

## Aliassage

17

- Problème d'échantillonnage d'un signal
	- Particulièrement visible durant une animation
	- Apparition/disparition brusque de détails
- Comment associer une unique valeur à la surface vue à travers un pixel du plan image ?

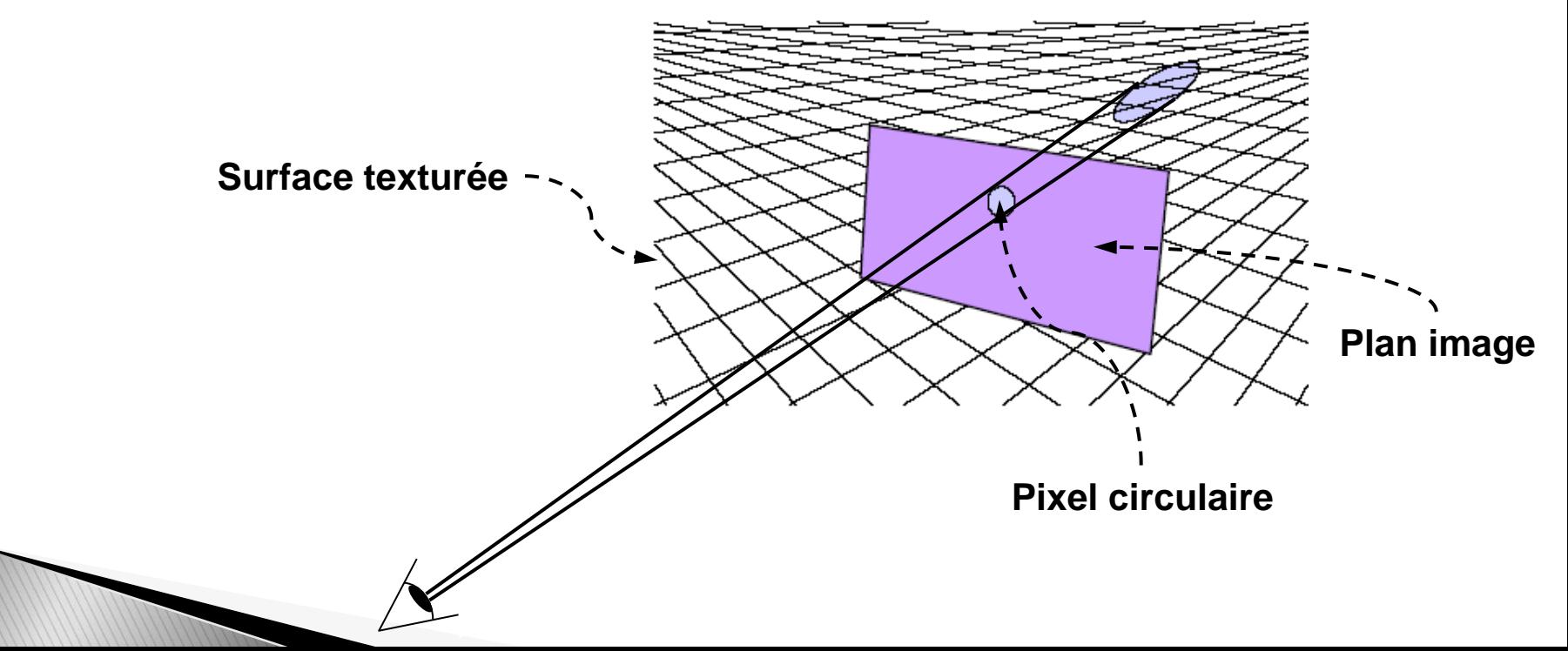

#### Solution 1: calcul à haute résolution

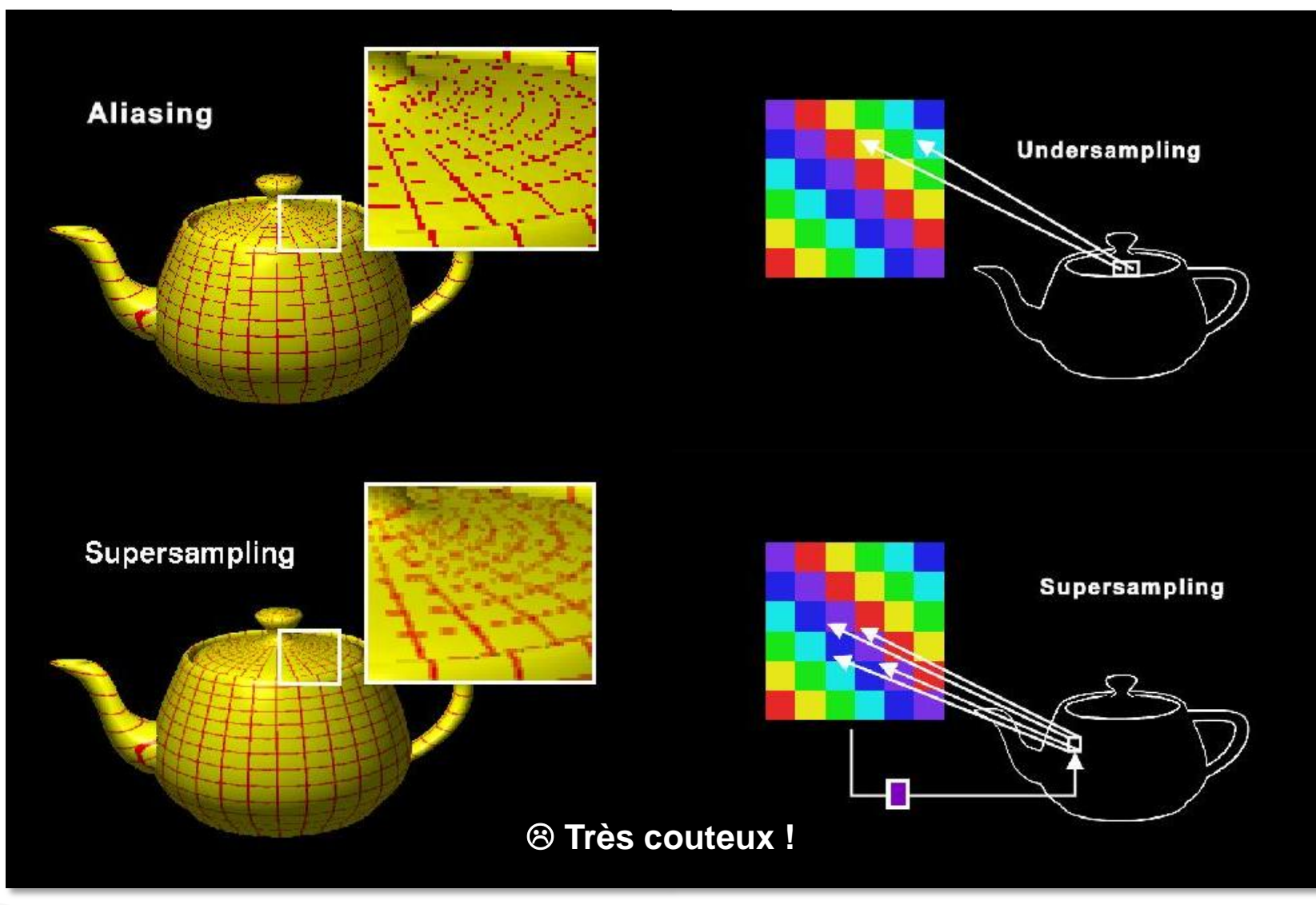

## Solution 2: filtrage spatial

- Supprimer les hautes fréquences qui crées les artefacts lors de la minification
- Intégration (convolution) variant spatialement en chaque pixel  $\Rightarrow$  trop couteux
- ▶ Pré-calcul d'une approximation possible

# Solution 2: MIP Mapping

Pyramide d'images pré-filtrées

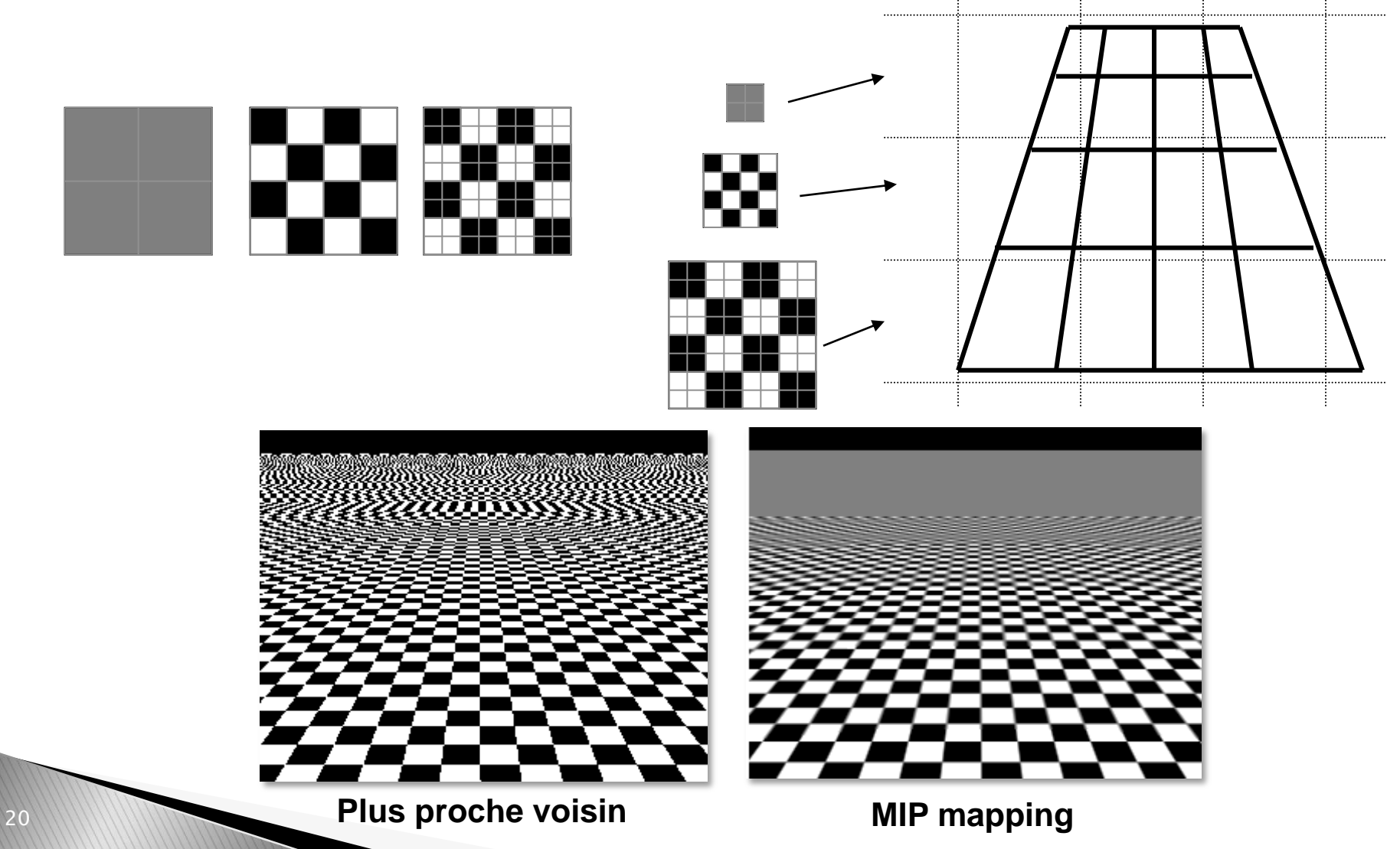

## Solution 2: MIP Mapping

- ▶ Problème : ne tient pas compte de l'anisotropie
	- L'approximation carrée de la MIP-map devient mauvaise

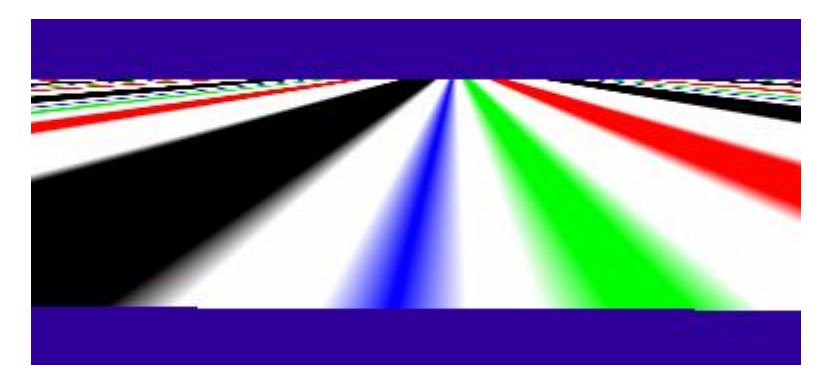

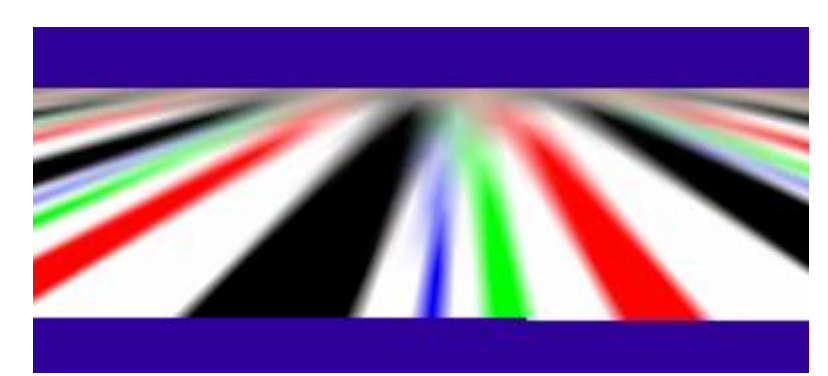

**Plus proche voisin MIP Mapping**

- ▶ Solutions (plus couteuses)
	- Filtrage anisotrope
	- **Elliptical weighted average**

- Aliassage
- Plaquer une texture sans distorsion

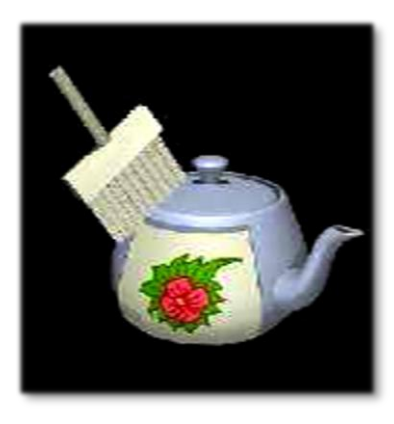

## **Fonction de placage**

Equivalent à un dépliage

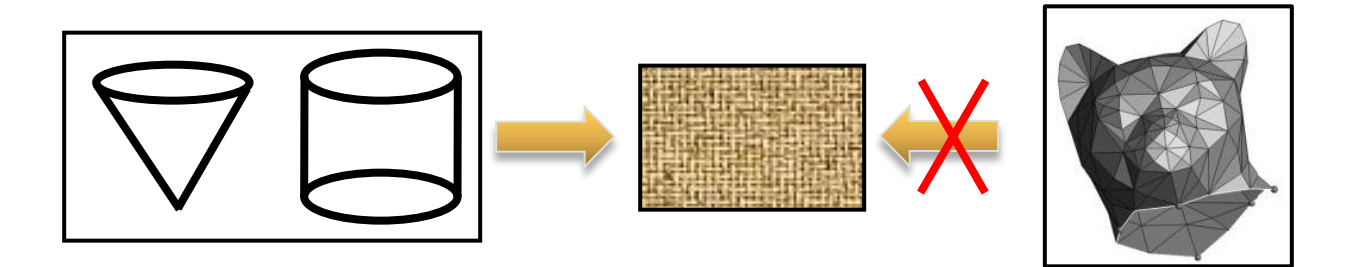

▶ Pas toujours possible : surface développable Problème local

## **Fonction de placage**

Problème connu en cartographie

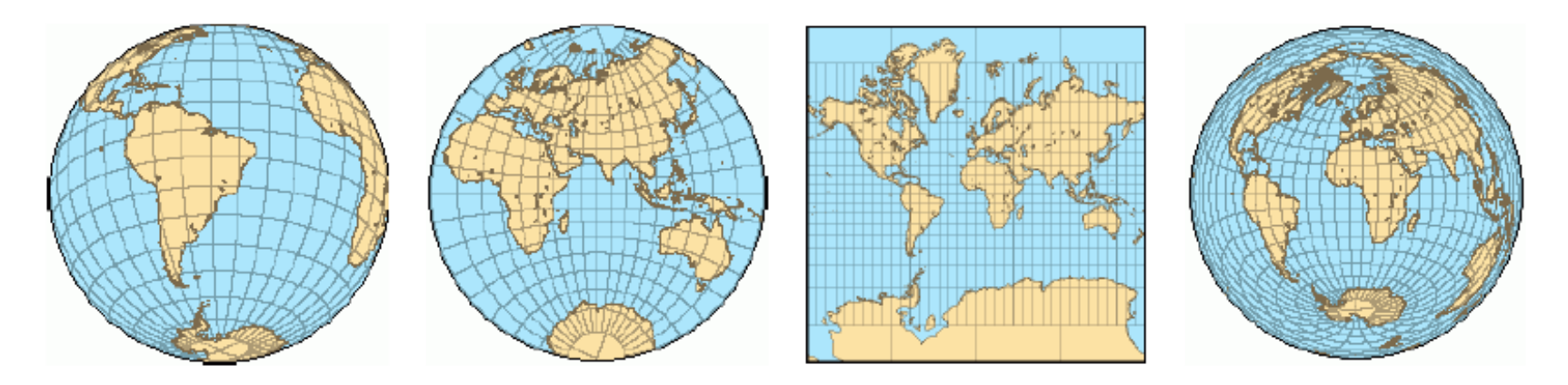

- $\Rightarrow$  Distorsion globale ou locale
- $\Rightarrow$  Choix de conserver angles, distances, ...

## Solutions simples

- f:  $(x,y,z) \rightarrow [0,1] \times [0,1]$
- ▶ Planaire : projection  $f(x,y,z) = (||x||, ||y||)$
- Cylindrique  $f(\theta, z) = (\theta/2\pi, z)$
- Sphérique  $f(\theta, z) = (\theta/2\pi, z)$

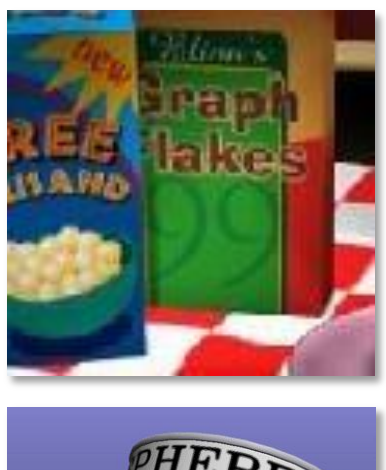

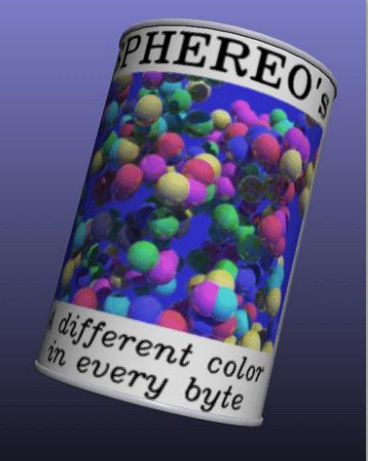

## Solutions simples

- Passer par un objet simple intermédiaire :
	- 1. Dépliage
	- 2. Projection

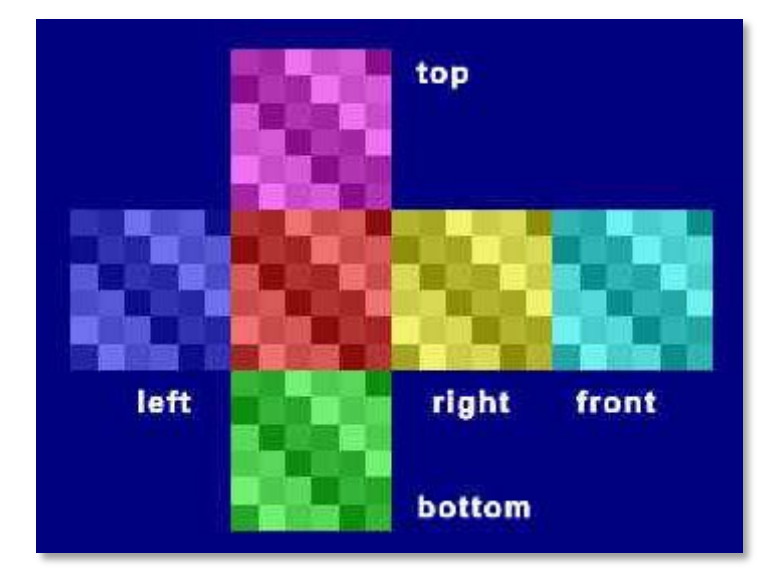

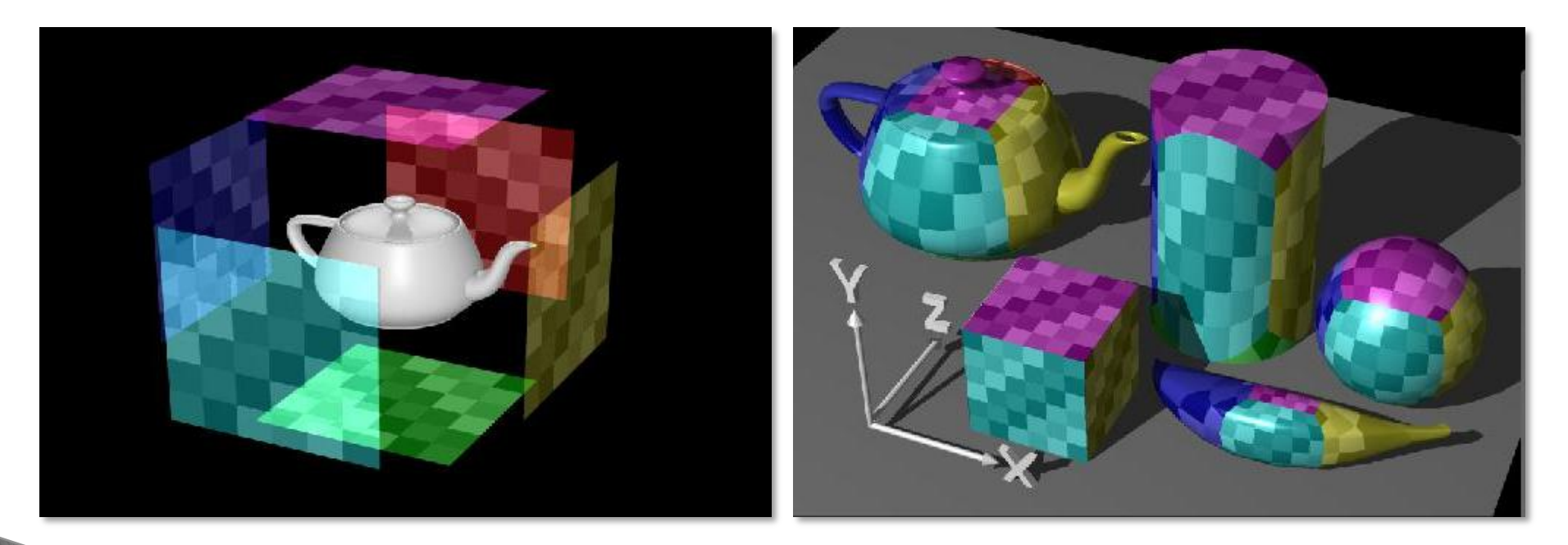

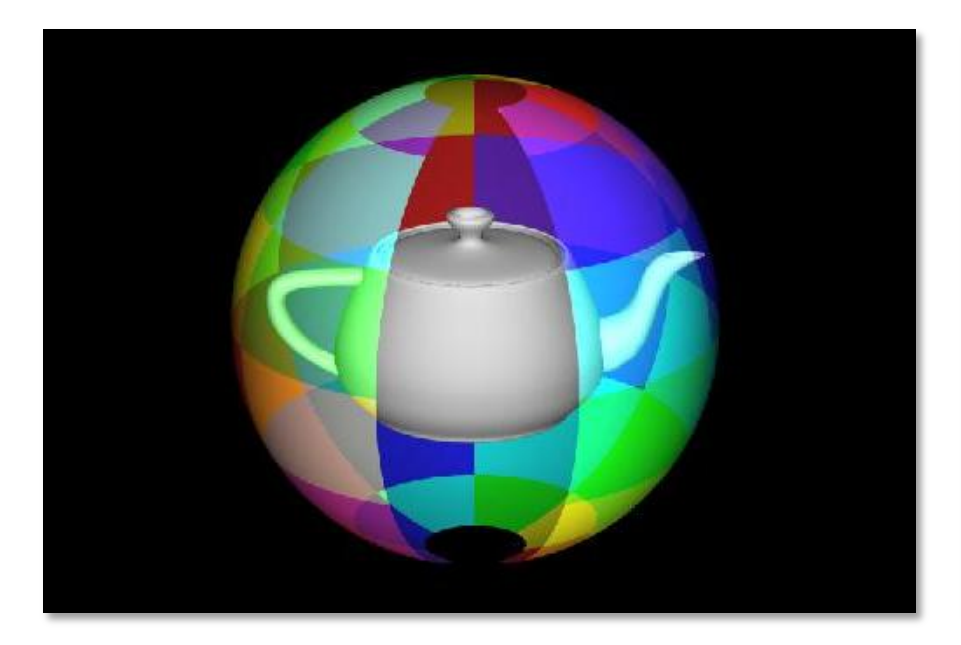

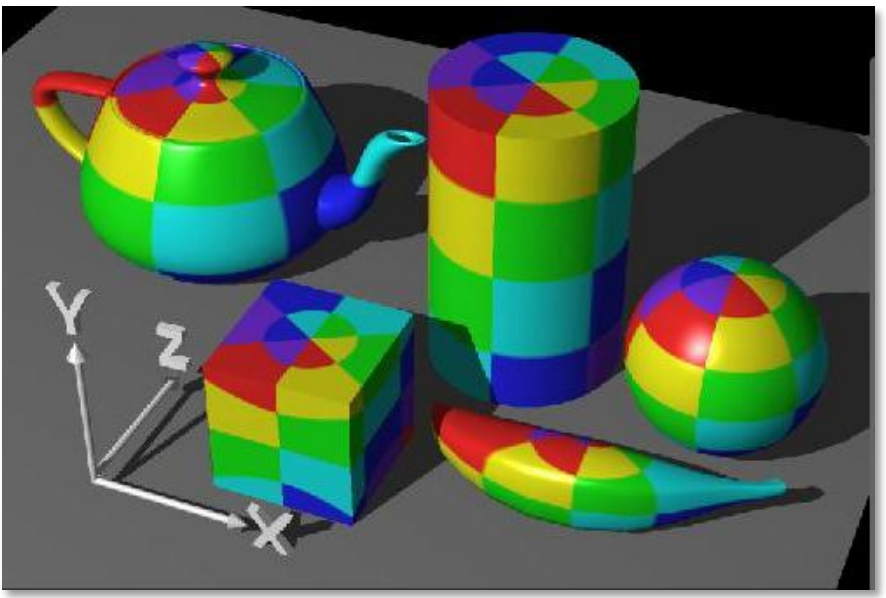

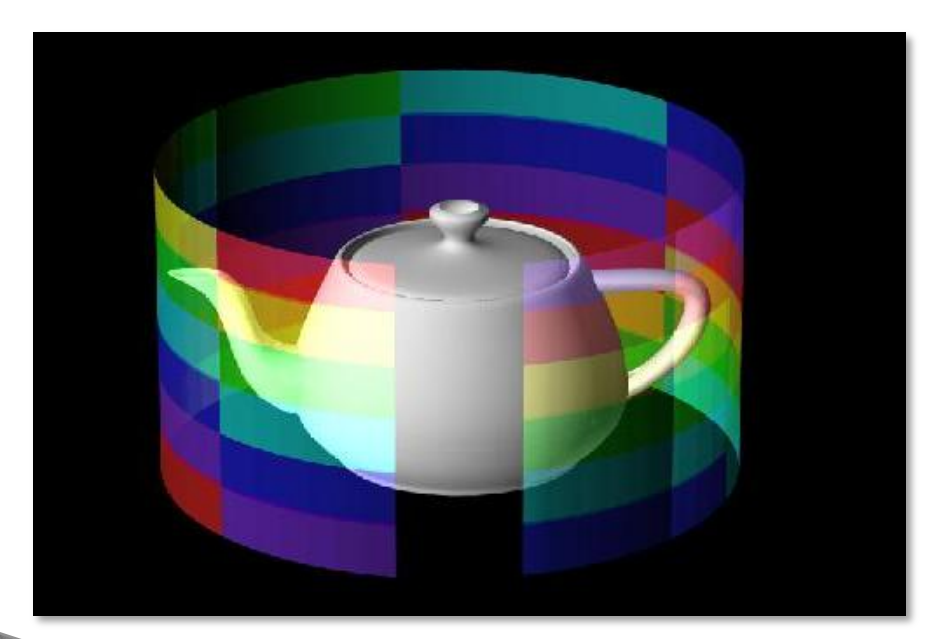

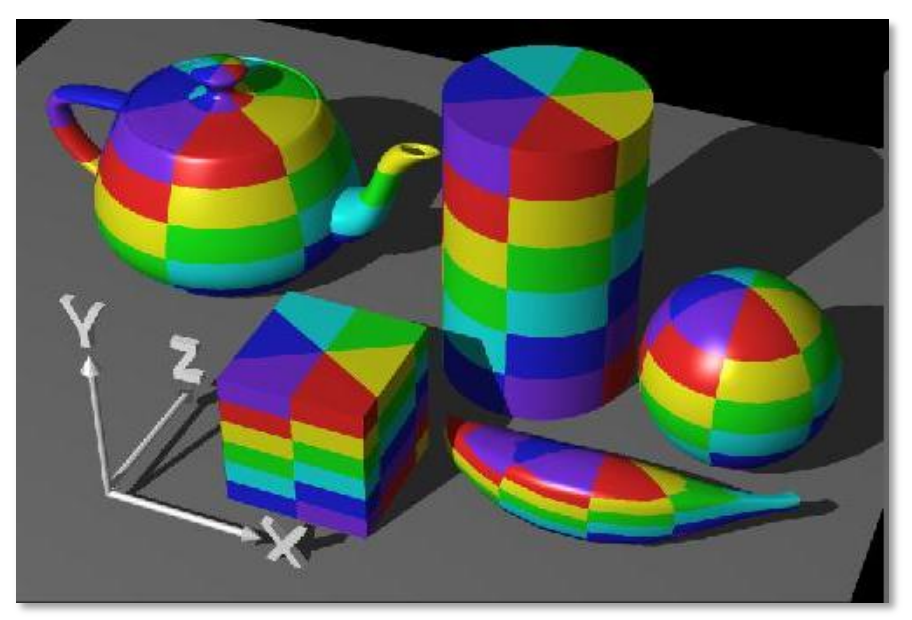

## Cas général

- Problème d'optimisation de la paramétrisation pour minimiser
	- Les singularités (pôles) -
	- **Les distorsions**
- Réalisé à la main par les artistes
- Techniques automatiques

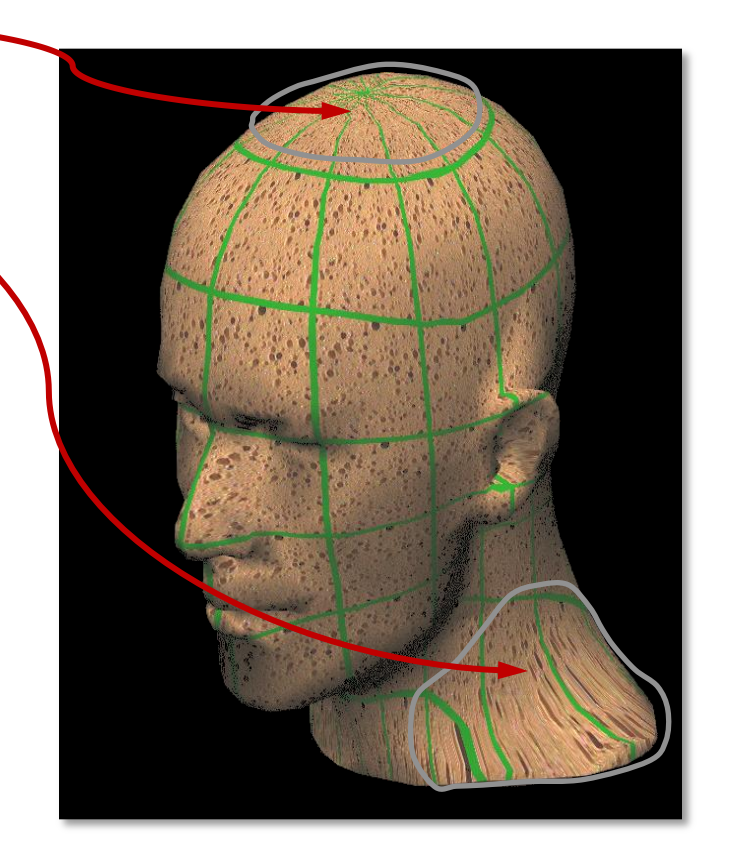

#### Paramétrisation manuelle

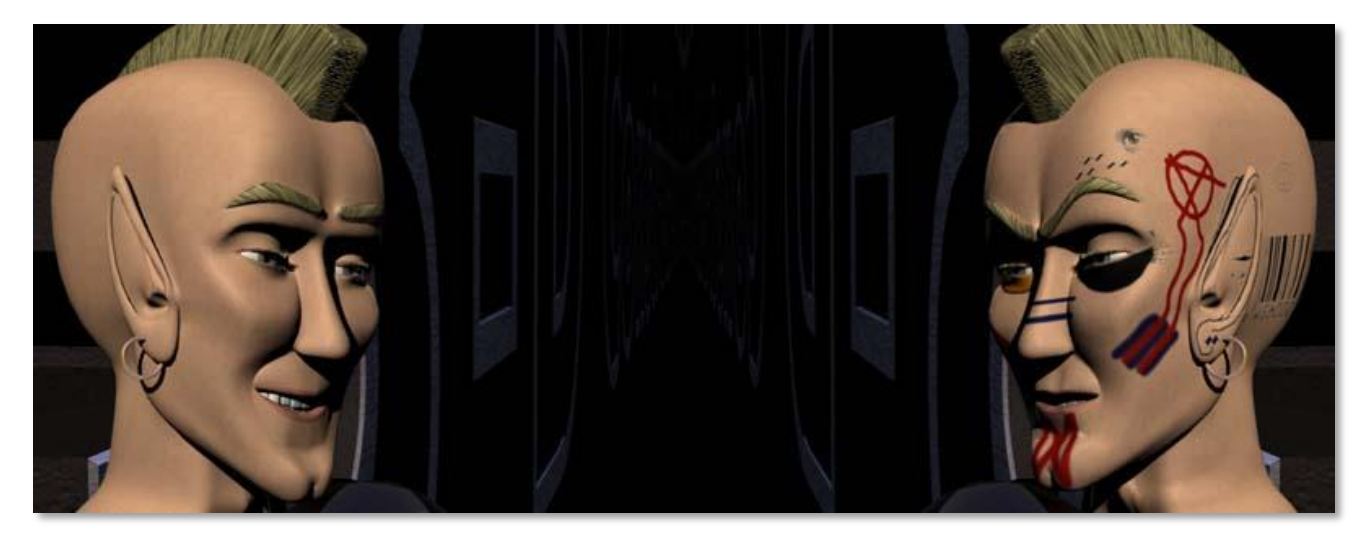

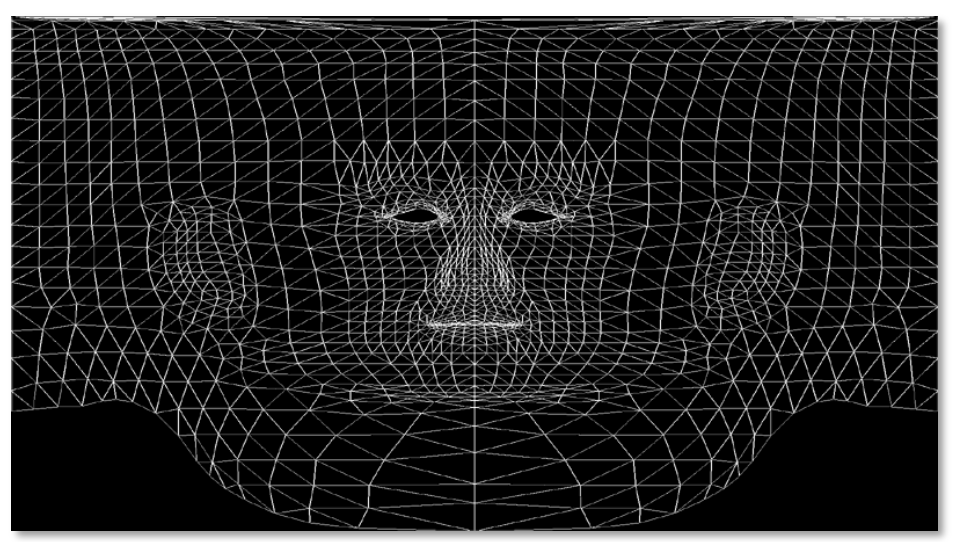

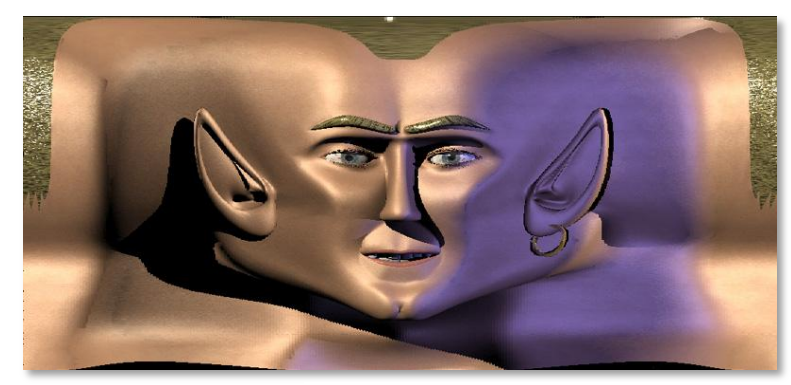

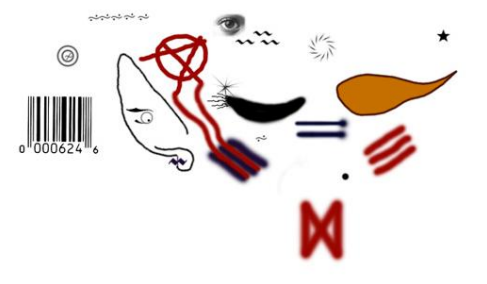

http://www.elfworks.com/Articles/skin-o-matic.html

#### Exemples d'optimisations automatiques

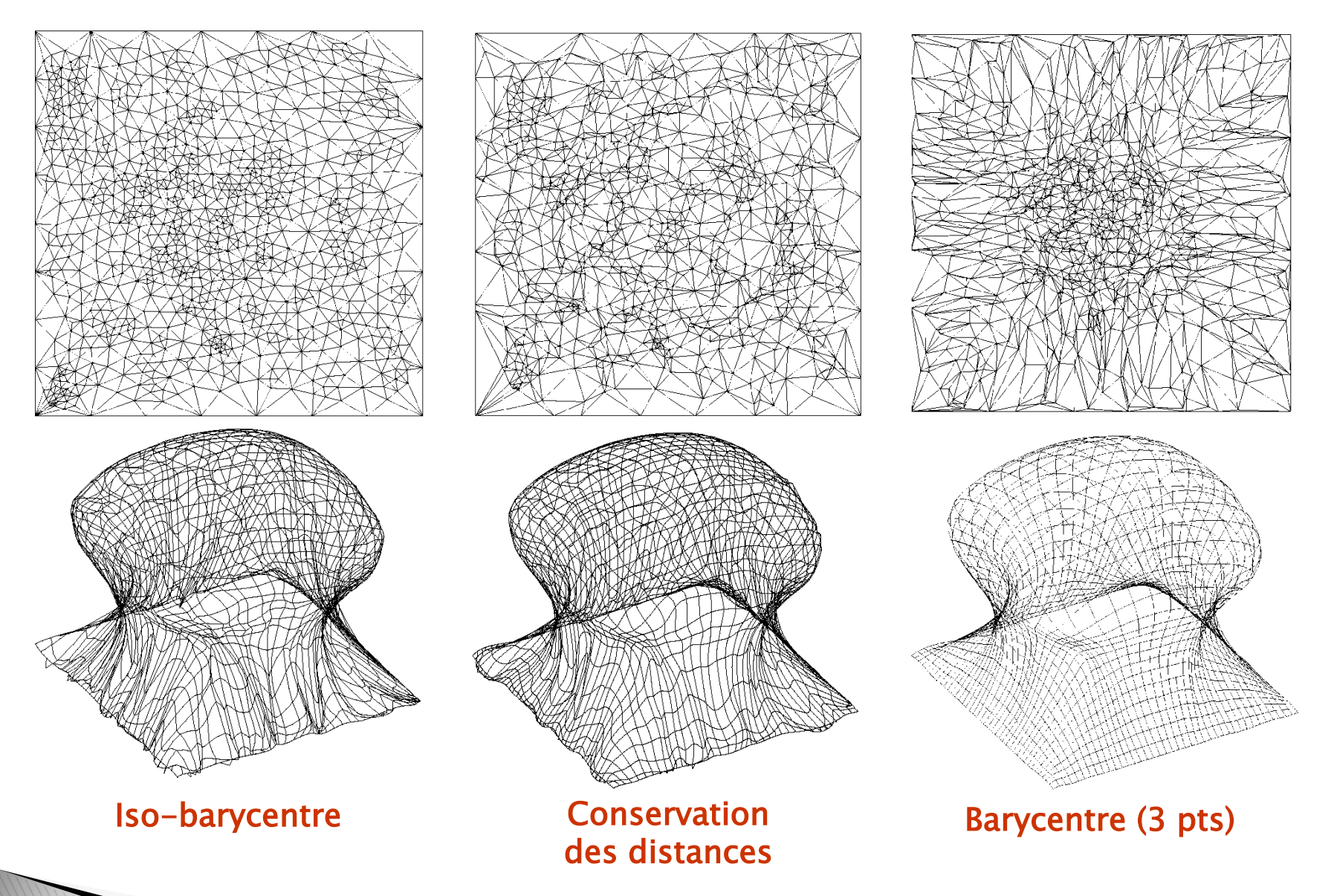

cf. : http://www2.in.tu-clausthal.de/~hormann/parameterization/index.html